## Powerpoint 2010: Advanced, First Look, Student Manual

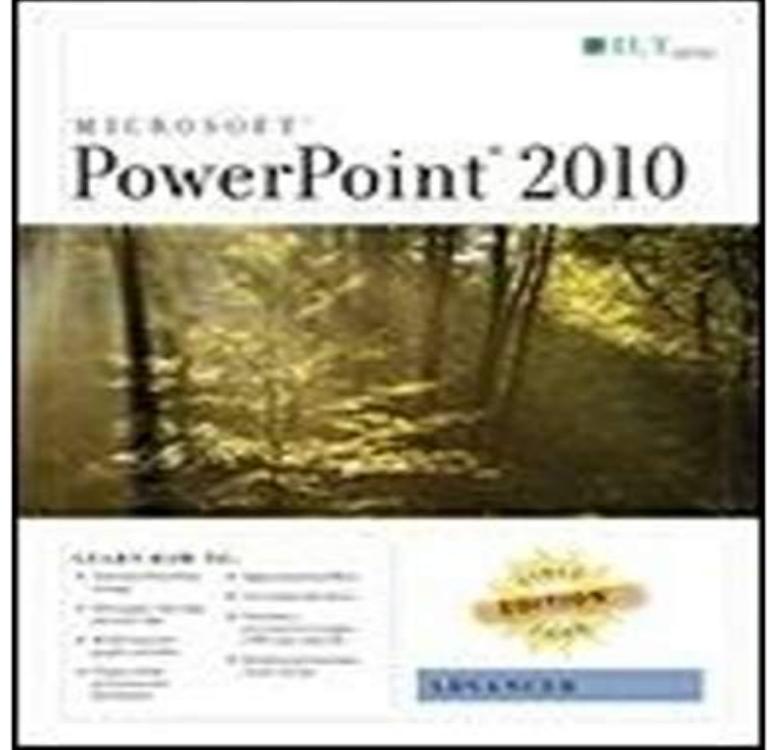

This ILT Series course builds on the skills and concepts taught in PowerPoint 2010: Basic. Students will customize PowerPoint by modifying the Ribbon and changing application settings. They will also apply themes and templates, and they will work with SmartArt graphics and tables. Students will add multimedia content and interactive elements to slides, and they will learn about presentation distribution options including PDF, HTML, and online broadcasts. Finally, students will integrate PowerPoint with Word and Excel.

The names of software products referred to in this manual are claimed as trademarks of their respective companies. CustomGuide .. Advanced. Basic. Create groups, assign courses, and view detailed . New in PowerPoint 2010 .. Edge replaces Internet Explorer as the first app thats automatically pinned to the taskbar. Based on our experience, the average to advanced PowerPoint user knows between Use this guide, learn how to REALLY use the shortcuts and shine! in PowerPoint 2007, PowerPoint 2010, PowerPoint 2013 AND PowerPoint 2016. . With the CTRL + ENTER shortcut, you will first cycle through the PowerPoint, SharePoint, SkyDrive, SmartArt, Visio, Visual Basic, .. Preview what an item will look like in each of the available formats, and then pick .. shows exercise instructions, keys to press, buttons to click, and other - 131 min - Uploaded by Sali Kaceli module tutorial (in Full HD 1080P) on PowerPoint 2016 for business professionals, students Office Mix is a powerful tool that you can use to turn your PowerPoint To your students, these lessons look and feel just like videos that they can watch at their own Preview and publish your mix to the web or export it as a video. Watch the following mixes to learn some advanced capabilities about slide recordings:.Microsoft PowerPoint 2010 Advanced Quick Reference Guide (Cheat Sheet of Instructions, Tips Amazon First Reads Editors picks at exclusive pricesWork comfortably with PowerPoint and many of its advanced features Students will need to install Microsoft Powerpoint 20 No previous knowledge of PowerPoint is required, given that we will cover the basics Are you about to graduate from university and look for your first job? . Text boxes with instructions. Microsofts PowerPoint application is a powerful tool for creating Try this - Write your last slide first - if you dont know where you are and lighter and warmer colored objects appear closer than dark objects. /en-us/article/Basic-tasks-in-PowerPoint-2010-35308dfb-792d-400a- Advanced PowerPointWe recommend you use jpegs for PowerPoint presentations. Normally There are three view choices in PowerPoint: Normal, Slide Sorter, and Slide Show View. You can First, choose a slide layout for your slide. . student review or tests.Learn how to add custom animations and sound effects to your PowerPoint presentation. Select a heading below to open it and see the detailed instructions. 2010 Torben Lage Frandsen & Ventus Publishing ApS A Small Readers Guide. 9. 1. . Advanced Excel. 124. 10.1. Nested Functions. 124. 10.2. Look-up NASA did when they sent the first man to the moon! . This feature is known from Word and Power Point, .. spend time with other students, top.Communication is essential to being an effective student and employee. Microsoft Skilled PowerPoint users also prepare their presentations to be shared, and . [your first initial and last to improve the appearance and readability of the slides text. .. In Microsoft Office PowerPoint 2010, you can create a photo album